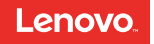

## YOGA Tab 3 Plus

Safety, Warranty & Quick Start Guide

Lenovo YT-X703F Lenovo YT-X703L Lenovo YT-X703X

English/Français

### **Contents**

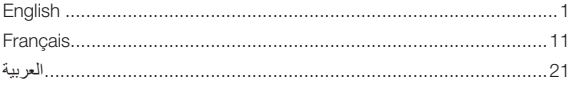

### **English**

Read this quide carefully before using your YOGA Tab 3 Plus. All information labeled with \* in this guide only refers to the WLAN + LTE models (Lenovo YT-X703L and Lenovo YT-X703X).

### Reading first - regulatory information

Device models equipped with wireless communications comply with the radio frequency and safety standards of any country or region in which it has been approved for wireless use. In addition, if your product contains a telecom modem, it complies with the requirements for connection to the telephone network in your country.

Be sure to read the *Regulatory Notice* for your country or region before using the wireless devices contained in your device. To obtain a PDF version of the *Regulatory Notice*, refer to the "Downloading publications" section below.

### Getting support

To get support on network service and billing, contact your wireless network operator. To learn how to use your tablet and view its technical specifications, go to http://support.lenovo.com.

### Downloading publications

Electronic versions of your publications are available from http://support.lenovo.com. To download the publications for your tablet, go to http://support.lenovo.com and follow the instructions on the screen.

### Accessing your *User Guide*

Your *User Guide* contains detailed information about your tablet. To access your *User Guide*, go to http://support.lenovo.com and follow the instructions on the screen.

### Legal notices

Lenovo and the Lenovo logo are trademarks of Lenovo in the United States, other countries, or both.

Other company, product, or service names may be trademarks or service marks of others.

Manufactured under license from Dolby Laboratories. Dolby, Dolby Atmos, and the double-D symbol are trademarks of Dolby Laboratories.

LIMITED AND RESTRICTED RIGHTS NOTICE: If data or software is delivered pursuant a General Services Administration "GSA" contract, use, reproduction, or disclosure is subject to restrictions set forth in Contract No. GS-35F-05925.

### YOGA Tab 3 Plus overview

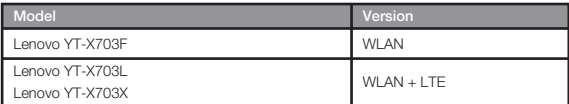

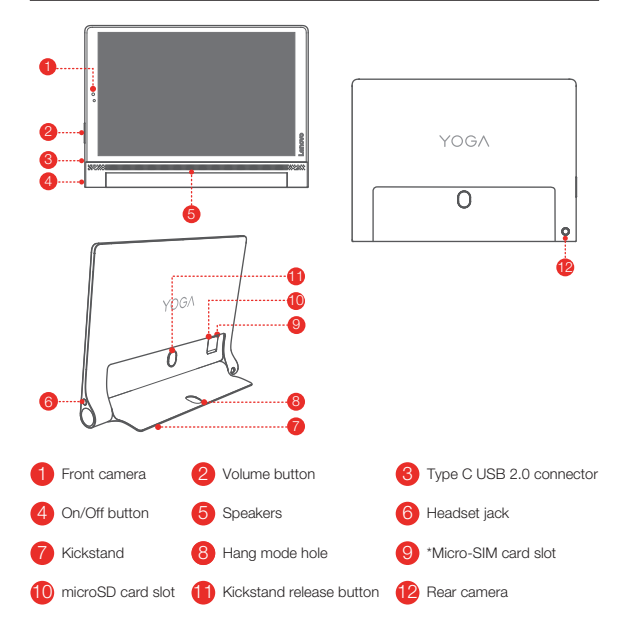

The WLAN model (Lenovo YT-X703F) does not have a Micro-SIM card slot.

### Preparing your tablet

You can use cellular services with the WLAN + LTE model (Lenovo YT-X703L and Lenovo YT-X703X) by inserting the Micro-SIM card provided by your carrier. Install the Micro-SIM and microSD cards as shown.

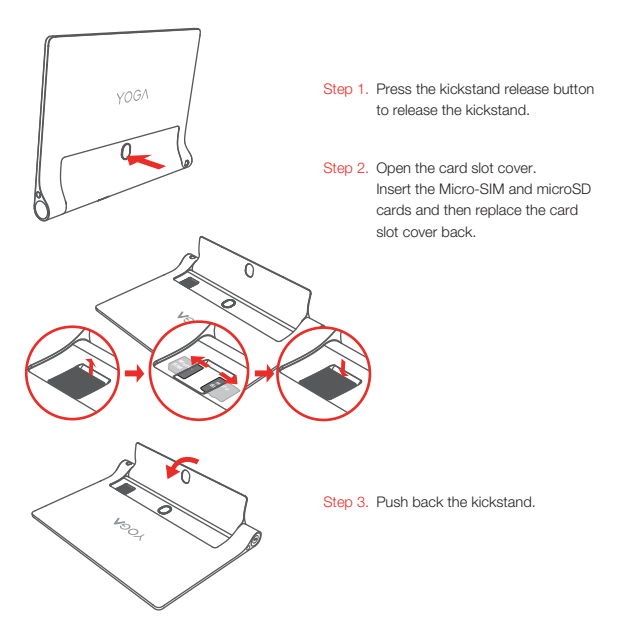

- Only Micro-SIM cards work with your tablet.
- Do not insert or remove the Micro-SIM card while your tablet is on. Doing so can permanently damage your Micro-SIM card or tablet.

### Starting to use your tablet

You might need to charge the battery before using your tablet. Charge the battery as shown

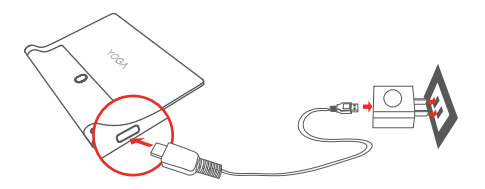

Connect your tablet to a power outlet using the cable and USB power adapter provided.

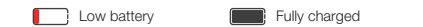

### Turning on/off

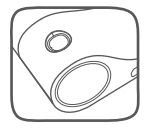

Turn on: Press and hold the On/Off button until the Lenovo logo appears. Turn off: Press and hold the On/Off button for a few seconds, then tap Power off. Restart: Press and hold the On/Off button for a few seconds, then tap Restart.

 $\boxed{\phantom{a} }$  Charging

### Taking screenshots

Press and hold the On/Off button and the Volume down button at the same time.

### Important safety and handling information

### Plastic bag notice

Danger: Plastic bags can be dangerous. Keep plastic bags away from babies and children to avoid danger of suffocation.

### Built-in rechargeable battery notice

Danger: Do not attempt to replace the internal rechargeable lithium ion battery. Risk of explosion if the battery is replaced with an incorrect type. Contact Lenovo Support for factory replacement.

### Caution about high volume usage

Warning: Exposure to loud noise from any source for extended periods of time may affect your hearing. The louder the sound,the less time is required before your hearing could be affected. To protect your hearing:

- Limit the amount of time you use headsets or headphones at high volume.
- Avoid turning up the volume to block out noisy surroundings.
- Turn the volume down if you can't hear people speaking near you.

If you experience hearing discomfort, including the sensation of pressure or fullness in your ears, ringing in your ears or muffled speech, you should stop listening to the device through your headset or headphones and have your hearing checked.

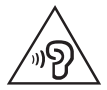

### European Union compliance statement

### European Union conformity

EU contact: Lenovo, Einsteinova 21, 851 01 Bratislava, Slovakia

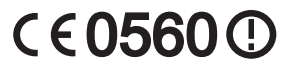

### Compliance with the R&TTE Directive

This product is in compliance with the essential requirements and other relevant provisions of the EU Council Radio and Telecommunications Terminal Equipment (R&TTE) Directive, 1999/5/EC. The Declaration of Conformity information is located in the *Regulatory Notices*, which you can download from the Lenovo Support Web site. See "Downloading publications" in this document for additional information. NOTE: R&TTE 1999/5/EC remains in force during the transition period of Radio Equipment Directive (RED) 2014/53/EU until 12 June, 2017. After then, RED 2014/53/EU will take the place of R&TTE 1999/5/EC.

### Service and support information

The following information describes the technical support that is available for your product, during the warranty period or throughout the life of your product. Refer to the *Lenovo Limited Warranty* (LLW) for a full explanation of Lenovo warranty terms. See "*Lenovo Limited Warranty* notice" later in this document for details on accessing the full warranty.

### Online technical support

Online technical support is available during the lifetime of a product at: http://www.lenovo.com/support

### Telephone technical support

You can get help and information from the Customer Support Center by telephone. Before contacting a Lenovo technical support representative, please have the following information available: model and serial number, the exact wording of any error message, and a description of the problem.

Your technical support representative might want to walk you through the problem while you are at your device during the call.

### Worldwide Lenovo support telephone list

Important: Telephone numbers are subject to change without notice. The most up-to-date telephone list for the Customer Support Center is always available at: http://www.lenovo.com/support/phone

If the telephone number for your country or region is not listed, contact your Lenovo reseller or Lenovo marketing representative.

### Warranty information

### *Lenovo Limited Warranty* notice

This product is covered by the terms of the LLW, version L505-0010-02 08/2011. You can read the LLW at http://www.lenovo.com/warranty/llw\_02. You can read the LLW in a number of languages from this Web site. If you cannot view the LLW from the Web site, contact your local Lenovo office or reseller to obtain a printed version of the LLW.

### Warranty period and type of warranty service

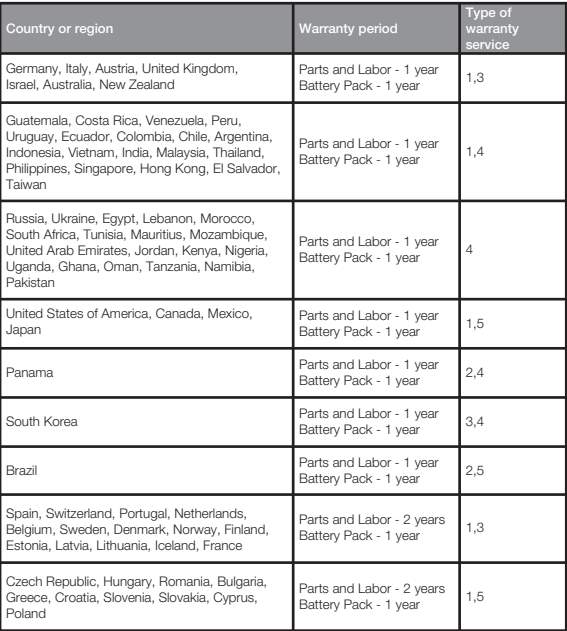

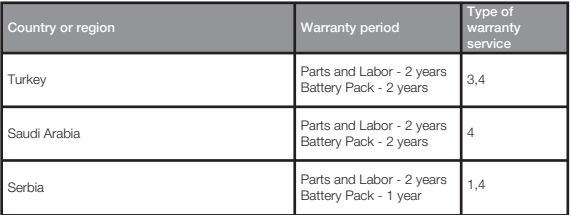

\* Excludes some components. 90-day limited warranty for power adapters, keyboards,

plastics and hinges.

#### Type of warranty service

- 1. Customer Replaceable Unit ("CRU") Service
- 2. On-site Service
- 3. Courier or Depot Service
- 4. Customer Carry-In Service
- 5. Mail-in Service
- 6. Customer Two-Way Mail-in Service
- 7. Product Exchange Service

For a full explanation of the types of warranty service, refer to the full warranty. See

"*Lenovo Limited Warranty* notice" for details on accessing the full warranty.

### EurAsia compliance mark

# FAT

### Environmental, recycling, and disposal information

### General recycling statement

Lenovo encourages owners of information technology (IT) equipment to responsibly recycle their equipment when it is no longer needed. Lenovo offers a variety of programs and services to assist equipment owners in recycling their IT products. For information on recycling Lenovo products, go to http://www.lenovo.com/recycling.

### Important battery and WEEE information

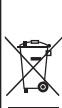

Batteries and electrical and electronic equipment marked with the symbol of a crossed-out wheeled bin may not be disposed as unsorted municipal waste. Batteries and waste of electrical and electronic equipment (WEEE) shall be treated separately using the collection framework available to customers for the return, recycling, and treatment of batteries and WEEE. When possible, remove and isolate batteries from WEEE prior to placing WEEE in the waste collection stream. Batteries are to be collected separately using the framework available for the return, recycling, and treatment of batteries and accumulators. Country-specific information is available at: http://www.lenovo.com/recycling

### Recycling information for Japan

Recycling and disposal information for Japan is available at:

http://www.lenovo.com/recycling/japan

### Additional recycling statements

Additional information about recycling device components and batteries is in your *User Guide*. See "Accessing your User Guide" for details.

### Battery recycling marks

Battery recycling information for Taiwan

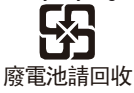

Battery recycling information for the United States and Canada

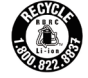

**US & Canada Only** 

Battery recycling information for the European Union

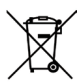

Energy efficiency mark

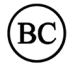

### Restriction of Hazardous Substances Directive (RoHS)

#### **Turkey**

The Lenovo product meets the requirements of the Republic of Turkey Directive on the Restriction of the Use of Certain Hazardous Substances in Waste Electrical and Electronic Equipment (WEEE).

#### Türkiye AEEE Yönetmeliğine Uygunluk Beyanı

Bu Lenovo ürünü, T.C. Çevre ve Orman Bakanlığı'nın "Atık Elektrikli ve Elektronik Eşya Bazı Zararlı Maddelerin Kullanımının Sınırlandırılmasına Dair Yönetmelik (AEEE)" direktiflerine uygundur.

AEEE Yönetmeliğine Uygundur.

#### Ukraine

Цим підтверджуємо, що продукція Леново відповідає вимогам нормативних актів України, які обмежують вміст небезпечних речовин

#### India

RoHS compliant as per E-Waste (Management & Handling) Rules, 2011.

#### Vietnam

Lenovo products sold in Vietnam, on or after September 23, 2011, meet the requirements of the Vietnam Circular 30/2011/TT-BCT ("Vietnam RoHS").

#### European Union

Lenovo products sold in the European Union, on or after 3 January 2013 meet the requirements of Directive 2011/65/EU on the restriction of the use of certain hazardous substances in electrical and electronic equipment ("RoHS recast" or "RoHS 2").

For more information about Lenovo progress on RoHS, go to: http://www.lenovo.com/social\_responsibility/us/en/RoHS\_Communication.pdf

### **Francais**

Lisez attentivement ce guide avant d'utiliser votre YOGA Tab 3 Plus. Les informations signalées dans ce guide par un \* s'appliquent uniquement aux modèles WLAN + LTE (Lenovo YT-X703L et Lenovo YT-X703X).

### À lire en priorité - Informations réglementaires

Les modèles d'appareils équipés de communications sans fil respectent les normes de fréquence radioélectrique et de sécurité de tous pays ou régions dans lesquels leur utilisation sans fil est autorisée. De plus, si votre produit est équipé d'un modem télécom, celui-ci est conforme aux exigences de connexion au réseau téléphonique dans votre pays.

Lisez attentivement le document *Avis règlementaire* spécifique à votre pays ou à votre région avant d'utiliser les périphériques sans fil fournis avec votre appareil. Pour obtenir une version PDF du document *Avis règlementaire*, consultez la section « Téléchargement de publications » ci-dessous.

#### **Assistance**

Pour obtenir des informations sur les services réseau et la facturation, contactez votre opérateur de réseau sans fil. Pour apprendre à utiliser votre tablette et consulter ses caractéristiques techniques, visitez le site http://support.lenovo.com.

### Téléchargement de publications

Les versions électroniques de vos publications sont disponibles sur le site http://support.lenovo.com. Pour télécharger les publications concernant votre tablette, consultez le site http://support.lenovo.com et suivez les informations à l'écran.

### Accès au *Guide de l'utilisateur*

Votre *Guide de l'utilisateur* contient des informations détaillées concernant votre tablette. Pour accéder à votre *Guide de l'utilisateur*, rendez-vous sur http://support.lenovo.com et suivez les instructions qui s'affichent à l'écran.

### Mentions légales

Lenovo et le logo Lenovo sont des marques déposées de Lenovo aux États-Unis, et/ou dans d'autres pays.

Les autres noms de sociétés, de produits ou de services peuvent être des marques ou des marques de service d'autres sociétés.

Fabriqué sous licence Dolby Laboratories. Dolby, Dolby Atmos et le symbole double-D sont des marques déposées de Dolby Laboratories.

REMARQUE SUR LES DROITS LIMITÉS ET RESTREINTS : si les données ou les logiciels sont fournis conformément à un contrat « General Services Administration » (« GSA »), l'utilisation, la reproduction et la divulgation sont soumises aux restrictions stipulées dans le contrat nº GS-35F-05925.

### Vue d'ensemble de la YOGA Tab 3 Plus

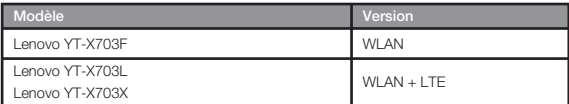

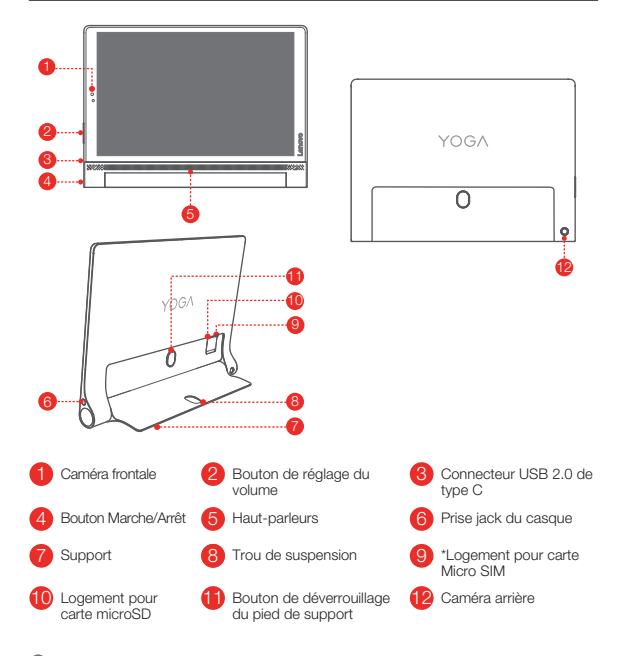

Le modèle WLAN (Lenovo YT-X703F) ne possède pas de logement pour carte Micro SIM.

### Préparation de votre tablette

Vous pouvez utiliser les services de réseaux mobiles avec les modèles WLAN + LTE (Lenovo YT-X703L et Lenovo YT-X703X) en insérant la carte Micro SIM fournie par votre opérateur.

Installez la carte Micro SIM et la carte microSD comme indiqué.

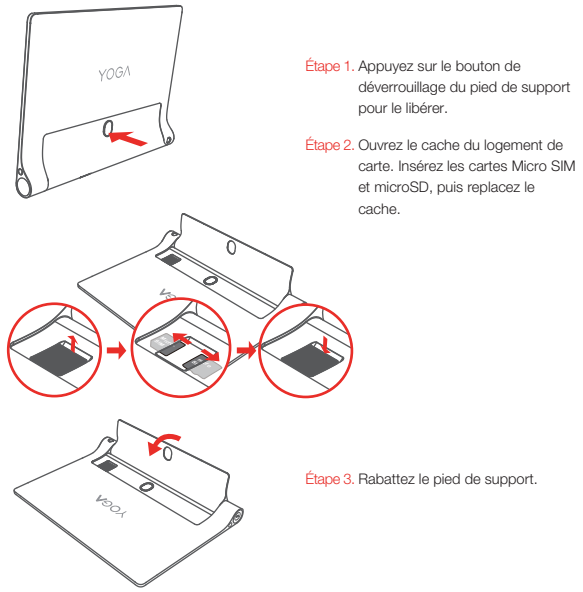

Seules des cartes Micro SIM fonctionnent avec votre tablette.

Ne pas insérer ou retirer la carte Micro SIM lorsque la tablette est allumée. Vous risquez d'endommager définitivement la carte Micro SIM ou votre tablette.

### Démarrage de votre tablette

Vous devrez peut-être charger la batterie avant d'utiliser votre tablette. Chargez la batterie comme indiqué

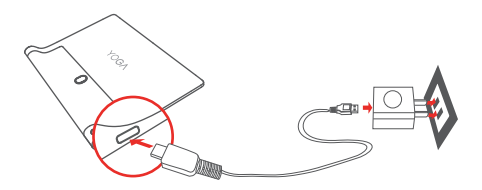

Branchez votre tablette à une prise de courant à l'aide du câble et du boîtier d'alimentation USB fournis.

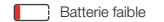

**Batterie pleine** 

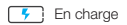

### Mise sous tension/hors tension

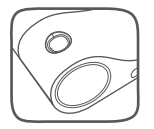

Mise sous tension : maintenez le bouton Marche/Arrêt enfoncé jusqu'à ce que le logo Lenovo s'affiche. Mise hors tension : maintenez le bouton Marche/Arrêt enfoncé pendant quelques secondes, puis appuyez sur Éteindre.

Redémarrer : maintenez le bouton Marche/Arrêt enfoncé pendant quelques secondes, puis appuyez sur Redémarrer.

### Création de captures d'écran

Appuyez sur le bouton Marche/Arrêt et le bouton de diminution de volume en même temps, et maintenez-les enfoncés.

### Consignes de sécurité et de manipulation

### Consignes relatives aux sacs plastiques

Danger : les sacs plastiques peuvent être dangereux. Tenez-les à l'écart des bébés et des enfants, afin d'éviter tout risque de suffocation.

### Consignes relatives aux batteries rechargeables intégrées

Danger : ne tentez pas de remplacer la batterie interne au lithium-ion rechargeable. Il existe un risque d'explosion si la batterie est remplacée par un modèle non compatible. Pour effectuer un remplacement en usine, contactez le support Lenovo.

### Mise en garde concernant l'exposition à un volume sonore élevé.

Avertissement : l'exposition à un volume sonore élevé, durant une période prolongée, peu importe la source, peut affecter votre audition. Plus le volume sonore est élevé, plus vite votre audition peut être affectée. Afin de protéger votre audition :

- Limitez le temps d'utilisation de votre casque ou de vos écouteurs à un volume élevé.
- Évitez d'augmenter le volume afin de masquer le bruit environnant.
- Baissez le volume si vous ne pouvez pas entendre les personnes autour de vous.

Si vous ressentez une gêne auditive ou un bourdonnement dans les oreilles, y compris une sensation de pression ou de congestion, ou que vous entendez des paroles étouffées, vous devriez arrêter d'écouter l'appareil à l'aide de votre casque ou de vos écouteurs, et faire contrôler votre audition.

### Déclaration de conformité aux normes CE

### Conformité aux directives de l'Union européenne

Contact UE : Lenovo, Einsteinova 21, 851 01 Bratislava, Slovaquie

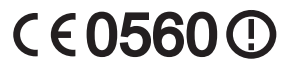

### Conformité avec la directive R&TTE

Ce produit est conforme aux exigences essentielles ainsi qu'aux autres dispositions applicables de la directive sur les équipements radio et équipements terminaux de télécommunication, directive 1999/5/CE (R&TTE). Vous pouvez consulter la déclaration de conformité dans la rubrique « *Avis réglementaires* » que vous pouvez télécharger à partir du site Internet Lenovo Assistance. Pour plus d'informations, consultez la section « Téléchargement de publications » dans ce document.

REMARQUE : la directive R&TTE 1999/5/CE restera en vigueur pendant la période de transition de la Directive sur les équipements radioélectriques (RED) 2014/53/UE jusqu'au 12 juin 2017. Après cette date, la directive RED 2014/53/UE remplacera la directive R&TTE 1999/5/CE.

### Informations concernant les services et le support technique

Les informations ci-après décrivent le support technique disponible pour votre produit, pendant la période de garantie ou pendant toute la durée de vie du produit. Pour obtenir une explication détaillée sur les dispositions de votre garantie, consultez la *Garantie Limitée Lenovo*. Voir la « notification de *Garantie Limitée Lenovo* » plus loin dans ce document pour plus d'informations sur l'accès à la garantie complète.

### Support technique en ligne

Un support technique en ligne est disponible pendant toute la durée de vie du produit sur le site: http://www.lenovo.com/support

### Support technique téléphonique

Vous pouvez obtenir de l'aide et des informations en appelant le Centre de support client. Avant de contacter le support technique Lenovo, munissez-vous des informations suivantes : modèle et numéro de série, formulation exacte des éventuels messages d'erreur et une description de l'incident survenu.

Votre interlocuteur vous demandera peut-être de reproduire l'incident sur votre appareil au cours de l'appel.

### Numéros de téléphone du support Lenovo pour le monde entier

Important : les numéros de téléphone sont susceptibles d'être modifiés sans préavis. Vous pouvez consulter la liste actualisée des numéros de téléphone du service après-vente sur le site http://www.lenovo.com/support/phone

Si le numéro de téléphone relatif à votre pays ou région n'est pas indiqué, prenez contact avec votre revendeur ou partenaire commercial Lenovo.

### Informations relatives à la garantie

### Notification de *Garantie limitée Lenovo*

Ce produit est couvert par les termes de la Garantie limitée Lenovo, version L505-0010-02 08/2011. Lire les termes de la Garantie limitée Lenovo à l'adresse http://www.lenovo.com/warranty/llw\_02. La Garantie limitée Lenovo est disponible dans différentes langues sur ce site Web. Si vous ne pouvez pas afficher la Garantie limitée Lenovo sur le site Web, contactez une agence ou un revendeur Lenovo près de chez vous pour obtenir une version imprimée.

### Période de garantie et type de service prévu par la garantie

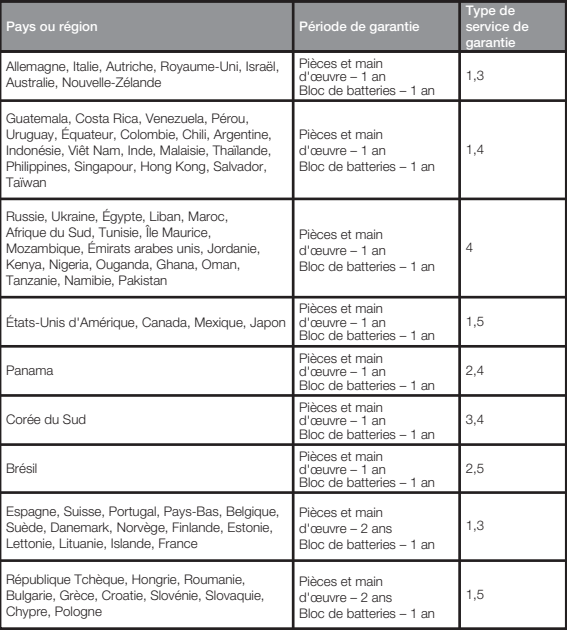

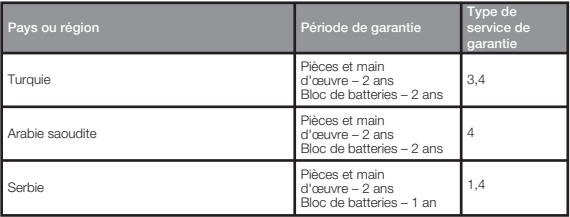

\* Exclut certains composants. Garantie limitée de 90 jours sur les adaptateurs, claviers,

pièces en plastique et charnières.

#### Type de service de garantie

- 1. Service d'unité remplaçable par l'utilisateur (« CRU »)
- 2. Intervention sur site
- 3. Service de collecte ou de dépôt
- 4. Service d'expédition/retrait par le client
- 5. Service postal
- 6. Service postal d'envoi/retour par le client
- 7. Service de remplacement du produit

Pour plus d'informations sur les différents types de services prévus par la garantie,

reportez-vous à la garantie complète. Voir « Notification de *Garantie Limitée Lenovo* »

pour plus d'informations sur l'accès à la garantie complète.

### Marquage de conformité eurasienne

FAT

### Informations relatives à l'environnement, au recyclage et à la mise au rebut

### Consigne de recyclage Lenovo

Lenovo encourage les propriétaires de matériel informatique (IT) à recycler leur matériel dès lors que celui-ci n'est plus utilisé. Lenovo propose une gamme de programmes et services concernant le recyclage du matériel informatique. Pour plus d'informations sur le recyclage des produits Lenovo, consultez la page http://www.lenovo.com/recycling.

### Informations importantes concernant la batterie et la directive DEEE

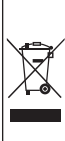

Les équipements électriques et électroniques agrémentés d'un symbole représentant une poubelle à roulettes barrée d'une croix ne doivent pas être jetés avec les déchets municipaux non triés. Les batteries et les déchets d'équipements électriques et électroniques (DEEE) doivent être traités séparément dans l'infrastructure de collecte mise à la disposition des clients pour le retour, le recyclage et le traitement des batteries et des DEEE. Lorsque cela est possible, retirez les batteries et isolez-les des DEEE avant de placer les DEEE dans la chaîne de collecte des déchets. Les batteries doivent être collectées séparément dans l'infrastructure disponible pour le retour, le recyclage et le traitement des batteries et accumulateurs.

Des informations spécifiques à chaque pays sont disponibles à l'adresse suivante : http://www.lenovo.com/recycling

### Informations sur le recyclage pour le Japon

Les informations sur le recyclage et la mise au rebut des produits pour le Japon sont disponibles à l'adresse suivante : http://www.lenovo.com/recycling/japan

### Déclarations relatives au recyclage

Des informations complémentaires sur le recyclage des composants de l'appareil et des batteries sont disponibles dans votre *Guide de l'utilisateur*. Voir la rubrique « Accès au Guide de l'utilisateur » pour plus d'informations.

### Logos pour le recyclage des batteries

Informations sur le recyclage des batteries pour Taïwan

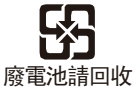

Informations sur le recyclage des batteries pour les États-Unis et le Canada

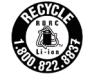

**US & Canada Only** 

Informations sur le recyclage des batteries pour l'Union européenne

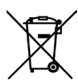

Logo de l'efficacité énergétique

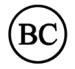

### Directive européenne RoHS (Restriction of Hazardous Substances)

#### **Turquie**

Ce produit Lenovo est conforme aux exigences de la directive de la République de Turquie relative aux restrictions d'utilisation de certaines substances dangereuses dans les déchets d'équipements électriques et électroniques (DEEE).

#### Türkiye AEEE Yönetmeliğine Uygunluk Beyanı

Bu Lenovo ürünü, T.C. Çevre ve Orman Bakanlığı'nın "Atık Elektrikli ve Elektronik Eşya Bazı Zararlı Maddelerin Kullanımının Sınırlandırılmasına Dair Yönetmelik (AEEE)" direktiflerine uygundur.

AEEE Yönetmeliğine Uygundur.

#### Ukraine

Цим підтверджуємо, що продукція Леново відповідає вимогам нормативних актів України, які обмежують вміст небезпечних речовин

#### Inde

RoHS compliant as per E-Waste (Management & Handling) Rules, 2011.

#### Viêt Nam

Les produits Lenovo vendus au Viêt Nam à partir du 23 septembre 2011 respectent les exigences de la circulaire 30/2011/TT-BCT (« Vietnam RoHS ») du Viêt Nam.

#### Union européenne

Les produits Lenovo distribués dans l'Union européenne à compter du 3 janvier 2013 répondent aux exigences énoncées dans la directive 2011/65/UE relative à la limitation de l'utilisation de certaines substances dangereuses dans les équipements électriques et électroniques (« RoHS recast » ou « RoHS 2 »).

Pour obtenir plus d'informations sur l'avancée de Lenovo concernant la directive RoHS, veuillez consulter le site :

http://www.lenovo.com/social\_responsibility/us/en/RoHS\_Communication.pdf

**معلومات إعادة تدوير البطارية في الاتحاد الأوروبي**

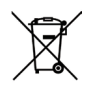

**علامة كفاءة الطاقة**

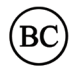

#### **توجيه حظر استخدام المواد الخطرة (RoHS(**

**تركيا**

يتوافق منتج Lenovo مع متطلبات توجيه الجمهورية التركية حول حظر استخدام بعض المواد الخطرة في مخلفات ّ المعدات الكهربائية والإلكترونية (WEEE(.

Türkiye AEEE Yönetmeliğine Uygunluk Beyanı

Bu Lenovo ürünü, T.C. Çevre ve Orman Bakanlığı'nın "Atık Elektrikli ve Elektronik Eşya Bazı Zararlı Maddelerin Kullanımının Sınırlandırılmasına Dair Yönetmelik (AEEE)" direktiflerine uygundur.

AEEE Yönetmeliğine Uygundur.

**أوكرانيا**

Цим підтверджуємо, що продукція Леново відповідає вимогам нормативних актів України, які обмежують вміст небезпечних речовин

**الهند**

RoHS compliant as per E-Waste (Management & Handling) Rules, 2011.

**فيتنام**

تتوافق منتجات Lenovo التي تم بيعها في 23 سبتمبر 2011 وما بعد ذلك مع متطلبات منشور فيتنام BCT-TT30/2011/") حظر استخدام المواد الخطرة في فيتنام").

**الاتحاد الأوروبي**

تفي منتجات Lenovo التي تُباع في الاتحاد الأوروبي، في أو قبل 3 يناير 2013، بمتطلبات الدليل 2011/65/EU الخاص بقيد استخدام مواد خطرة محددة في الأجهزة الكهربائية والإلكترونية ("RoHS المعاد صياغته" أو "2 RoHS(".

ّ للحصول على مزيد من المعلومات حول تقدم Lenovo في تطبيق القيود على استخدام المواد الخطرة (RoHS(، انتقل إلى: http://www.lenovo.com/social\_responsibility/us/en/RoHS\_Communication.pdf

### **المعلومات البيئية ومعلومات إعادة التدوير والتخلص من النفايات**

#### **البيان العام لإعادة التدوير**

تشجع Lenovo مالكي معدات تقنية المعلومات (IT (على التخلص بشكل مناسب من المعدات الخاصة بهم عند عدم الحاجة إليها. وتعرض Lenovo برامج وخدمات متنوعة لمساعدة مالكي المعدات على إعادة تدوير منتجات تكنولوجيا المعلومات الخاصة بهم. للحصول على معلومات حول إعادة تدوير منتجات Lenovo، انتقل إلى الموقع .http://www.lenovo.com/recycling

**ّ معلومات هامة خاصة بالبطارية ومخلفات المعدات الكهربائية والإلكترونية (WEEE(**

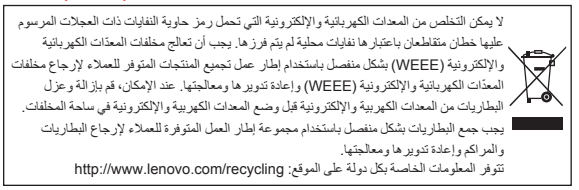

### **معلومات إعادة التدوير في اليابان**

تتوفر المعلومات الخاصة بإعادة التدوير والتخلص من المنتج لليابان على: http://www.lenovo.com/recycling/japan

#### **بيانات إعادة تدوير إضافية**

توجد معلومات إضافية حول إعادة تدوير مكونات الجهاز وبطارياته ف*ي دليل المست*خدم. راجع "الوصول إلى دليل المستخدم" للحصول على التفاصيل.

### **علامات إعادة تدوير البطارية**

**معلومات إعادة تدوير البطارية في تايوان**

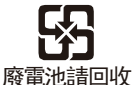

**معلومات إعادة تدوير البطارية في الولايات المتحدة وكندا**

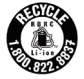

**US & Canada Only** 

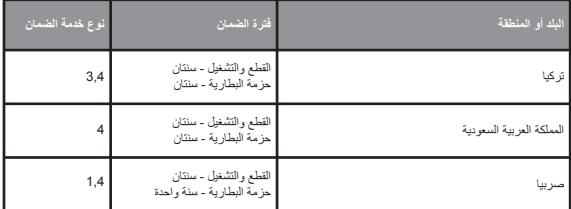

\* باستثناء بعض المكونات. ضمان محدود لمدة 90 ً يوما لمحولات الطاقة، ولوحات المفاتيح، والمواد البلاستيكية والمفصلات.

**نوع خدمة الضمان** .1 خدمة الوحدات القابلة للتغيير بواسطة العميل ("CRU(" .2 تقديم الخدمة في الموقع 3. خدمة إرسال المنتج او تجميع المنتجات لإرسالها للإصلاح<br>4. خدمة نقل المنتج للعميل .5 خدمة إرسال المنتج عبر البريد .6 خدمة إرسال واستلام العميل للمنتج عبر البريد 7. خدمة استبدال المنتج<br>يمكنك الرجوع إلى الضمان الكامل للحصول على شرح كامل لأنواع خدمة الضمان. راجع "إخطار ضم*ان Lenovo الم*حد*ود*" للحصول على تفاصيل حول الوصول إلى الضمان الكامل.

**علامة الامتثال للمعايير الأوروبية الأسيوية**

### **معلومات الضمان**

**إشعار ضمان Lenovo المحدود**

يخضع هذا المنتج لشروط ضمان Lenovo المحدود (LLW(، الإصدار 08/2011 505-0010-02L. يمكنك قراءة ضمان عرض يمكن http://www.lenovo.com/warranty/llw\_02. على) LLW) المحدود Lenovo ضمان Lenovo المحدود (LLW (بعدد من اللغات من موقع الويب هذا. في حالة تعذر عرض الضمان المحدود من خلال موقع الويب، اتصل بمكتب أو موزع Lenovo المحلي الخاص بك للحصول على نسخة مطبوعة من الضمان المحدود.

### **فترة الضمان و نوع خدمة الضمان**

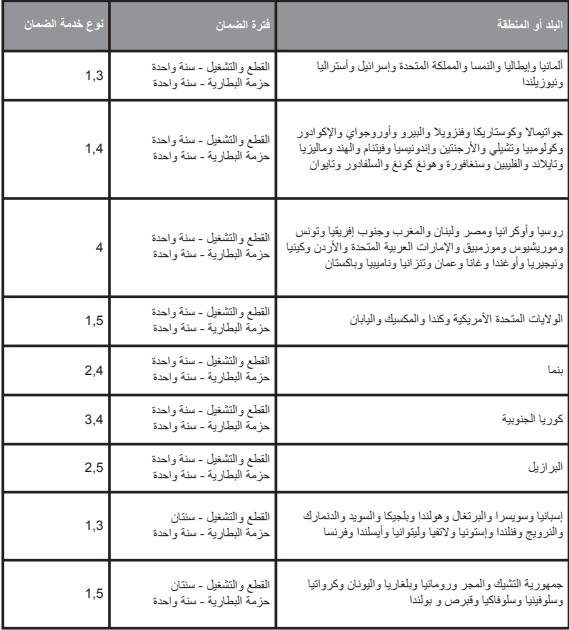

#### **الامتثال لتوجيه المعدات الطرفية للاتصالات اللاسلكية واتصالات الراديو (TTE&R(**

يمتثل هذا المنتج للمتطلبات الأساسية والأحكام الأخرى ذات الصلة الواردة في توجيه المعدات الطرفية للاتصالات اللاسلكية واتصالات الراديو (TTE&R (الخاص بالاتحاد الأوروبي رقم EC1999/5/ . يتوفر بيان معلومات المطابقة في الإشعا*ر ات التنظيمية*, والتي يمكنك تنزيلها من الموقع الإلكتروني للدعم التابع لـ Lenovo. راجع "تنزيل المنشورات" في هذا المستند للحصول على معلومات إضافية.

**ملاحظة: يستمر العمل بتوجيه أجهزة الإذاعة والاتصالات الطرفية رقم EC1999/5/ أثناء الفترة الانتقالية لتوجيه المعدات ً اللاسلكية رقم EU2014/53/ ، وذلك حتى 12 يونيو .2017 وبعد ذلك، يتم العمل بتوجيه EU2014/53/ RED بدلا من توجيه أجهزة الإذاعة والاتصالات الطرفية رقم EC1999/5/ .**

### **معلومات الخدمة والدعم**

توضح المعلومات التالية الدعم الفني المتاح للمنتج الخاص بك، خلال فترة الضمان أو طوال فترة استخدام المنتج. يمكنك الرجوع إلى ضم*ان Lenovo الم*حد*ود* (LLW) للحصول على شرح كامل خاص بشروط ضمان Lenovo. للحصول على تفاصيل حول الوصول إلى الضمان الكامل، راجع "إشعار ضم*ان Lenovo الم*حد*ود*" لاحقًا في هذا المستند.

#### **الدعم الفني عبر الإنترنت**

يتوفر الدعم التقني عبر الإنترنت طوال فترة استخدام المنتج على support/com.lenovo.www://http. **الدعم الفني عبر الهاتف**

يمكنك الحصول على مساعدة ومعلومات عن طريق الهاتف من خلال مركز دعم العملاء. قبل الاتصال بممثل الدعم الفني لدى Lenovo، يرجى توفير المعلومات التالية: الطراز والرقم التسلسلي، والعبارات الدقيقة لأي رسالة خطأ، ووصف للمشكلة.

قد يرغب ممثل قسم الدعم التقني في إرشادك إلى خطوات حل المشكلة أثناء استخدامك للجهاز أثناء المكالمة.

### **قائمة أرقام هواتف الدعم لشركة Lenovo في جميع أنحاء العالم**

**مهم** ً : أرقام الهواتف عرضة للتغيير دون إشعار. تتوفر دائما أحدث قائمة بأرقام هواتف مركز دعم العملاء على http://www.lenovo.com/support/phone

ً إذا لم يكن رقم هاتف دولتك أو منطقتك مدرجا في هذه القائمة، فاتصل بموزع Lenovo أو ممثل تسويق Lenovo لديك.

### **معلومات هامة عن الأمان والاستخدام**

#### **إشعار الأكياس البلاستيكية**

**خطر** ً : يمكن أن تكون الأكياس البلاستيكية مصدر خطر. احتفظ بالأكياس البلاستيكية بعيدا عن متناول الرضع والأطفال لتفادي خطر الاختناق.

### **إشعار البطارية المضمنة القابلة لإعادة الشحن**

**خطر**: لا تحاول استبدال بطارية أيون الليثيوم الداخلية القابلة لإعادة الشحن. خطر الانفجار في حال استبدال البطارية بأخرى من نوع غير صحيح. اتصل بدعم Lenovo للحصول على إرشادات استبدال المصنع.

#### **تحذير بشأن استخدام الصوت العالي**

**تحذير**: إن التعرض لضوضاء مرتفعة من أي مصدر لفترات ممتدة من الوقت قد يؤثر على حاسة السمع لديك. كلما كان الصوت أعلى، قل الوقت اللازم قبل أن تتأثر حاسة السمع لديك. لحماية حاسة السمع لديك:

- ٍ قلل من مقدار وقت استخدامك لسماعات الرأس المزودة بميكروفون أو العادية بمقدار عال من الصوت.
	- تجنب رفع الصوت لمنع الضوضاء المحيطية.
	- قم بخفض الصوت إذا لم يكن بإمكانك سماع الأشخاص الذين يتحدثون بالقرب منك.

إذا أحسست باضطراب في حاسة السمع، بما في ذلك الإحساس بوجود ضغط في أذنيك أو إحساس امتلاء الأذنين بالسائل، أو الطنين في أذنيك أو خفوت الحديث، ينبغي عليك التوقف عن الاستماع إلى الجهاز عبر سماعة الرأس المزودة بميكروفون أو العادية وإجراء فحص لحاسة السمع لديك.

### **بيان الامتثال لمعايير الاتحاد الأوروبي**

**مطابقة معايير الاتحاد الأوروبي**

بيانات جهة الاتصال في الاتحاد الأوروبي: Lenovo, Einsteinova 21, 851 01 Bratislava, Slovakia

# CE0560<sup>O</sup>

### **البدء في استخدام جهازك اللوحي**

ستحتاج إلى شحن البطارية قبل استخدام جهازك اللوحي. اشحن البطارية بالشكل الموضح.

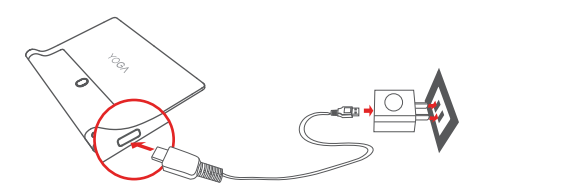

قم بتوصيل الكمبيوتر اللوحي بمأخذ طاقة باستخدام الكابل ومحول طاقة USB المرفقين.

مستوى شحن البطارية منخفض مشحونة بالكامل ٍجار الشحن

#### **التشغيل/إيقاف التشغيل**

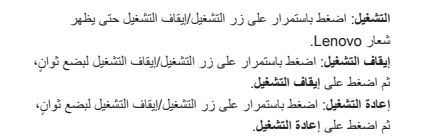

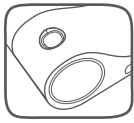

#### **أخذ لقطات شاشة**

اضغط باستمرار على زر التشغيل/إيقاف التشغيل وزر خفض مستوى الصوت في نفس الوقت.

### **إعداد جهازك اللوحي**

 (Lenovo YT-X703X و Lenovo YT-X703L ) WLAN + LTE طراز مع الخلوية الخدمات استخدام يمكنك عن طريق إدخال بطاقة SIM-Micro التي يوفرها مزود الخدمة لديك. قم بتركيب بطاقات SIM-Micro وmicroSD كما هو موضح.

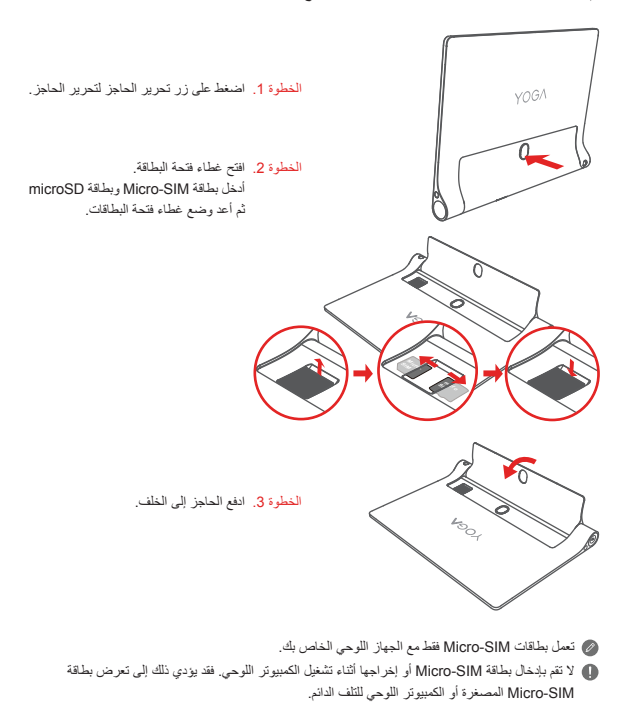

### **نظرة عامة على جهاز Plus 3 Tab YOGA**

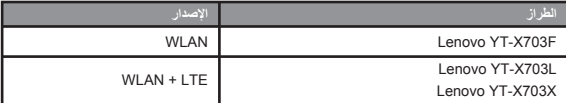

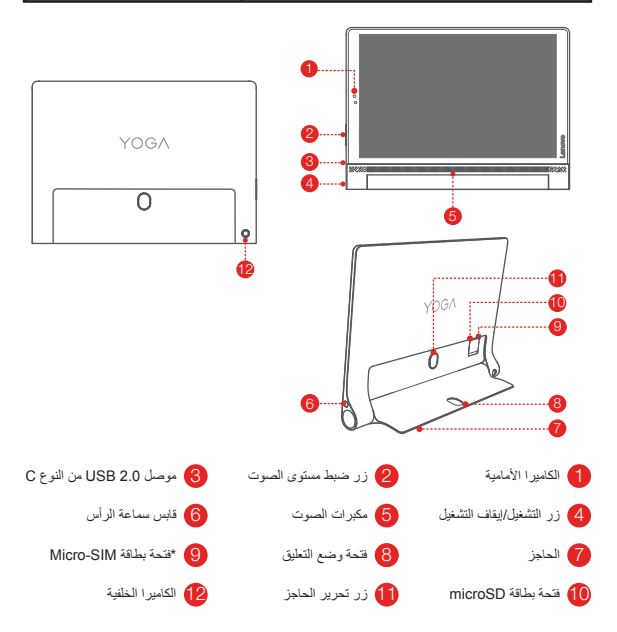

.Micro-SIM لبطاقة بفتحة مزود غير) Lenovo YT-X703F) WLAN طراز

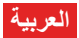

إقرأ هذا الدليل بعناية قبل استخدام جهاز Plus 3 Tab YOGA الخاص بك. كل المعلومات المميزة بعلامة \* في هذا الدليل تشير فقط إلى طرازات LTE + WLAN .(Lenovo YT-X703X و Lenovo YT-X703L)

### **ً - المعلومات التنظيمية اقرأ أولا**

ُ تتوافق طرز الأجهزة المزودة باتصالات لاسلكية مع التردد اللاسلكي ومعايير السلامة لأي دولة أو منطقة تم اعتمادها للاستخدام اللاسلكي بها. علاوة على ذلك، إذا كان منتجك يحتوي على مودم للاتصالات التليفونية، فإنه يتوافق مع متطلبات الاتصال الخاصة بالشبكات التليفونية في دولتك.

تأكد من قراءة *الإشعار التنظيمي* الخاص ببلدك او منطقتك قبل استخدام الأجهزة اللاسلكية المضمنة في الجهاز الخاص بك. للحصول على نسخة PDF من *الإشعار التنظيمي* ، راجع القسم "تنزيل المطبوعات" ادناه.

### **الحصول على الدعم**

للحصول على الدعم حول خدمة الشبكة والفواتير، يرجى الاتصال بمشغل الشبكة اللاسلكية لديك. لمعرفة كيفية استخدام الكمبيوتر اللوحي وعرض مواصفاته التقنية، انتقل إلى com.lenovo.support://http.

#### **تنزيل المطبوعات**

تتوفر الإصدارات الإلكترونية لمطبوعاتك على الموقع com.lenovo.support://http. لتنزيل المطبوعات للكمبيوتر اللوحي، انتقل إلى الموقع http://support.lenovo.com واتبع الإرشادات التي تظهر على الشاشة.

### ا**لوصول إل***ى دليل المستخدم*

بِحتَوِي *دليل المست*خدم على معلومات مفصّلة حول جهازك اللوحي. للوصول إلى *دليل المست*خدم، انتقل إلى الموقع com.lenovo.support://http واتبع الإرشادات التي تظهر على الشاشة.

#### **إشعارات قانونية**

إن Lenovo وشعار Lenovo هما علامتان تجاريتان مملوكتان لشركة Lenovo في الولايات المتحدة، أو بلدان أخرى ً أو فيهما معا.

قد تكون أسماء الشركات أو المنتجات أو الخدمات الأخرى علامات تجارية أو علامات خدمة للآخرين. مصنّع بترخيص من Dolby Laboratories. تعد Dolby Atmos، وDolby Atmos، ورمز حرف D المزدوج علامات تجارية خاصة بشركة Laboratories Dolby.

إشعار الحقوق المحدودة والمقيدة: إذا تم تقديم البيانات أو البرامج وفقًا لعقد إدارة الخدمات العامة "GSA"، فإن الاستخدام أو النشر أو الكشف يخضع للقيود الموضحة في العقد رقم -05925F-35GS.

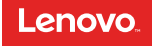

## YOGA Tab 3 Plus

**دليل السلامة والضمان وبدء التشغيل السريع**

Lenovo YT-X703F Lenovo YT-X703L Lenovo YT-X703X

© Copyright Lenovo 2016. © حقوق النشر محفوظة لشركة 2016 Lenovo.

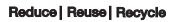

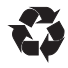

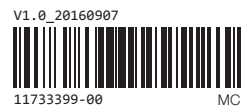

Printed in China